## Master Privato Design di Prodotti Digitali (UX/UI)

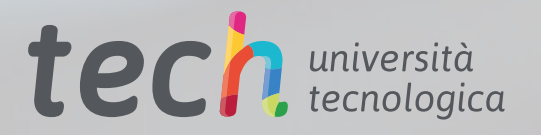

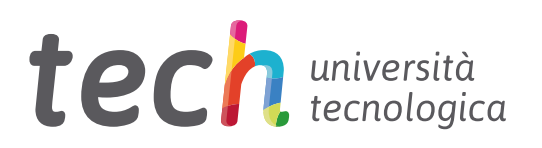

Master Privato Design di Prodotti Digitali (UX/UI)

- » Modalità: online
- » Durata: 12 mesi
- » Titolo: TECH Università Tecnologica
- » Dedizione: 16 ore/settimana
- » Orario: a scelta
- » Esami: online

Accesso al sito web: [www.techtitute.com/it/design/master/master-design-prodotti-digitali-ux-ui](http://www.techtitute.com/it/design/master/master-design-prodotti-digitali-ux-ui)

## **Indice**

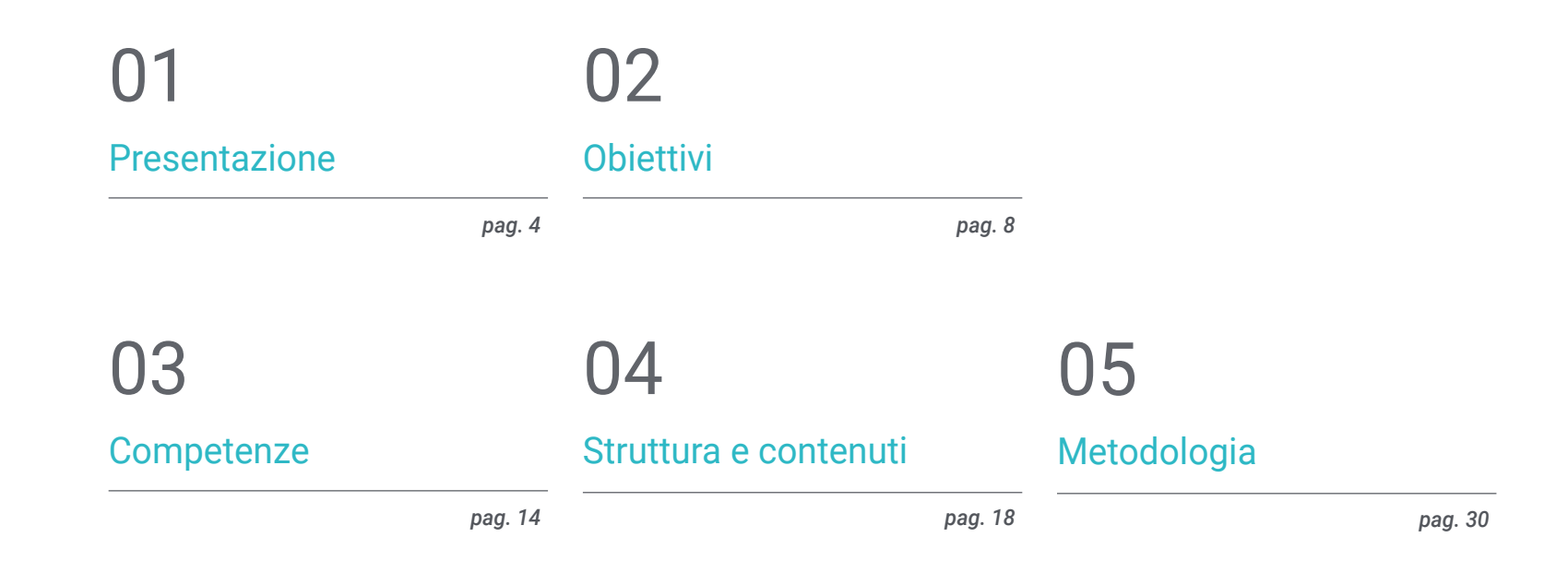

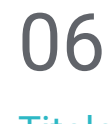

[Titolo](#page-37-0)

*pag. 38*

## <span id="page-3-0"></span>Presentazione 01

La digitalizzazione ha trasformato il modo in cui fa shopping e con cui viene consumato l'intrattenimento. Internet e i dispositivi elettronici hanno reso più facile lo svolgimento di qualsiasi tipo di attività, che ora possono essere svolte comodamente in casa. Per questo motivo, i prodotti digitali devono essere progettati tenendo conto di queste circostanze. A tal proposito, questo programma approfondisce questi meccanismi, fornendo al professionista i migliori strumenti di design applicati a questo campo, analizzando il funzionamento dell'esperienza dell'utente e la creazione di interfacce accattivanti Tutto questo, basato su una metodologia di insegnamento al 100% online, con cui gli studenti saranno in grado di combinare facilmente il loro lavoro con i loro studi, in quanto si adatta alle loro circostanze personali.

*Questo programma ti renderà un grande specialista in Design di Prodotti Digitali, dandoti tutti gli strumenti per approfondire la User Experience e la creazione di interfacce accattivanti"* 

## tech 06 | Presentazione

In seguito alla popolarità dell'ambiente digitale, ci sono stati numerosi cambiamenti nelle abitudini dei consumatori e nell'esecuzione delle attività di tutti i giorni. Acquisti online, procedure amministrative, controllo delle ricevute bancarie e delle fatture, videogiochi, ecc. Tutta una serie di compiti e attività che anni fa venivano svolti offline, ora vengono elaborati ed eseguiti su un dispositivo elettronico. Pertanto, il Digital Design, al giorno d'oggi, raggiunge potenzialmente centinaia di milioni di persone.

Così, i professionisti in questo campo hanno bisogno di incorporare i migliori strumenti di design focalizzati sui prodotti digitali nel loro lavoro. E questo Master Privato offre questi strumenti, approfondendo temi come l'Internet of Things (IoT), le metodologie di progettazione agile, le tecnologie emergenti, il web design e la user experience, che è essenziale per le aziende attuali.

In questo modo, questo programma risponde alle esigenze del mercato, che richiede in misura sempre maggiore designer specializzati nella creazione di interfacce e nella user experience. E lo fa attraverso un sistema di apprendimento online altamente orientato alla pratica, che fornirà agli studenti le migliori tecniche di questo settore, utilizzando le migliori risorse didattiche multimediali: riassunti interattivi, attività, video, casi di studio e master class, e molto altro.

Questo Master Privato in Design di Prodotti Digitali (UX/UI) possiede il programma educativo più completo e aggiornato presente sul mercato. Le caratteristiche principali del corso sono:

- Sviluppo di casi pratici presentati da esperti del Design di Prodotti Digitali
- I contenuti grafici, schematici ed eminentemente pratici in base ai quali sono stati concepiti forniscono informazioni scientifiche e pratiche riguardo alle discipline essenziali per l'esercizio della professione
- Esercizi pratici che offrono un processo di autovalutazione per migliorare l'apprendimento
- La sua speciale enfasi sulle metodologie innovative
- Lezioni teoriche, domande all'esperto, forum di discussione su questioni controverse e compiti di riflessione individuale
- La disponibilità di accesso ai contenuti da qualsiasi dispositivo fisso o portatile con una connessione internet

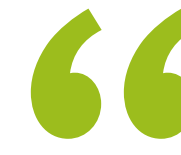

*La metodologia 100% online di TECH ti permetterà di arricchire il tuo profilo professionale con le Tecniche di Design di Prodotti Digitali, potendo combinare tranquillamente lo studio con il tuo lavoro"* 

### Presentazione | 07 tech

*La User experience è un elemento fondamentale per i prodotti digitali e con questo programma conoscerai tutti i fondamenti per diventare un designer aggiornato su questa disciplina complessa"* 

Il programma comprende, nel suo corpo docente, prestigiosi professionisti che apportano la propria esperienza, così come specialisti riconosciuti e appartenenti a società scientifiche di riferimento e Università prestigiose.

Il suo contenuto multimediale sviluppato con le ultime tecnologie educative permetterà al professionista un apprendimento situato e contestuale, un contesto simulato che offrirà una specializzazione programmata per allenarsi di fronte a situazioni reali.

La progettazione di questo programma è creata sull'Apprendimento Basato su Problemi, mediante il quale il professionista deve cercare di risolvere le diverse situazioni che gli si presentano durante il corso. A tale fine, disporrà di un innovativo sistema di video interattivi creati da esperti di riconosciuta fama.

*In linea con i contenuti innovativi offerti, questo programma ha i materiali didattici più all'avanguardia per avvicinarti agli ultimi progressi in questo settore del Design.*

*Con questo Master Privato sarai in grado di approfondire temi come i fondamenti della creatività applicata alla user experience.*

## <span id="page-7-0"></span>**Obiettivi** 02

L'obiettivo principale di questo Master Privato in Design di Prodotti Digitali (UX/UI) è quello di fornire ai professionisti i migliori strumenti per lavorare secondo gli ultimi sviluppi di questa importante area creativa. Così, durante tutto il programma avrete a disposizione i contenuti più avanzati, presentati utilizzando le ultime tecnologie educative. In questo modo, sarete in grado di specializzarvi in questo campo in modo rapido e immediato, potendo aspirare a ottenere grandi opportunità professionali nel breve termine.

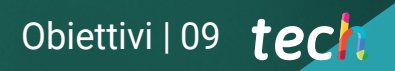

*Specializzati e cresci professionalmente nel mondo del Design grazie a questo Master Privato"* 

 $-56$ 

## tech 10 | Obiettivi

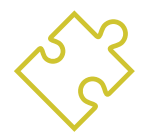

### Obiettivi generali

- Conoscere le basi del Design, così come i riferimenti, gli stili e i movimenti che gli hanno dato forma dalla sua nascita fino ai giorni nostri
- Comprendere il processo creativo, di analisi e di studio per realizzare qualsiasi opera
- Conoscere i principali Software del Contesto Attuale del Design
- Padroneggiare le Risorse Tecnologiche della Comunicazione Visiva
- Distinguere le varie fasi del Processo di Design e le Tecniche di Analisi della User Experience adeguate ad ogni fase

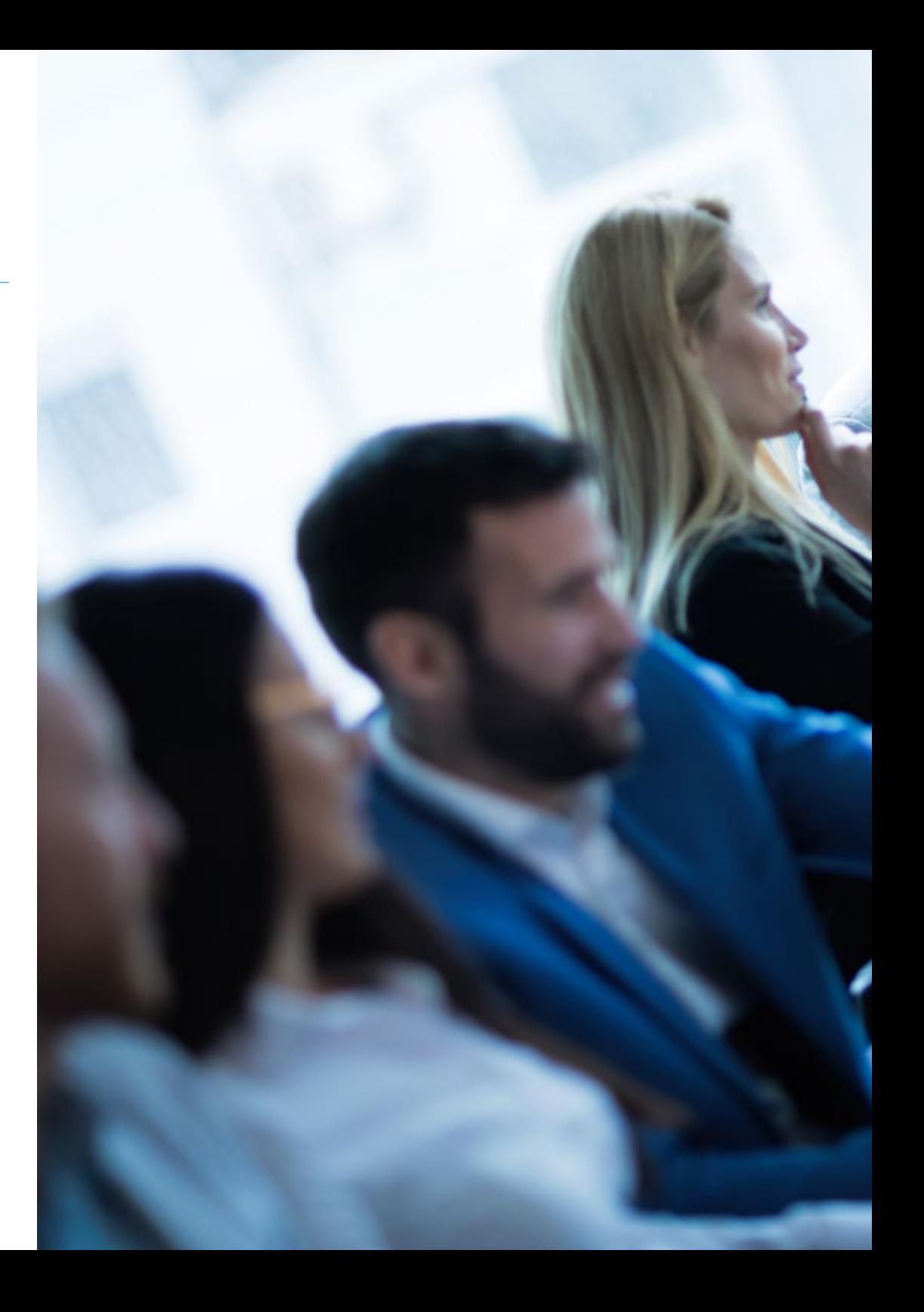

## Obiettivi | 11 tech

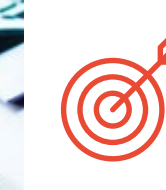

### Obiettivi specifici

#### Modulo 1. Fondamenti di Design

- Connettere e relazionare le varie Aree del Design, campi di applicazione e branche professionali
- Conoscere i Processi di Ideazione, Creatività e Sperimentazione e saperli applicare ai progetti
- Integrare il Linguaggio e la Semantica nei Processi di Ideazione di un Progetto, relazionandoli con i suoi obiettivi e valori d'utilizzo

#### Modulo 2. Fondamenti della Creatività

- Saper sintetizzare i propri interessi, attraverso l'osservazione e il pensiero critico, traducendoli in Creazioni Artistiche
- Imparare a pianificare, sviluppare e presentare produzioni artistiche in modo conveniente, usando strategie di produzione efficaci e con il propri contributo creativo
- Superare la paura del blocco artistico e utilizzare le tecniche per combatterlo
- Indagare se stessi, il proprio spazio emozionale e l'ambiente circostante in modo tale da effettuare un'analisi di questi elementi per utilizzarli a favore della propria creatività

## tech 12 | Obiettivi

#### Modulo 3. Tecnologia digitale

- Padroneggiare il vocabolario, le metodologie e i contenuti teorici e pratici sull'Immagine Digitale
- Padroneggiare il vocabolario, le metodologie e i contenuti teorici e pratici sull'Immagine Vettoriale
- Comprendere il software di Ritocco e Miglioramento delle immagini e sviluppare le competenze necessarie per usarlo
- Comprendere il software di Disegno Vettoriale e sviluppare le competenze necessarie per utilizzarlo
- Comprendere il software di design editoriale e sviluppare le abilità per creare il proprio lavoro artistico finale

#### Modulo 4. Internet of Things (IoT)

- Conoscere nel dettaglio come funzionano l'IoT e l'Industria 4.0 e la loro combinazione con altre tecnologie, la loro situazione attuale, i loro principali dispositivi e usi e come l'iperconnettività dà origine a nuovi modelli di business in cui tutti i prodotti e sistemi sono collegati e comunicanti in modo permanente
- Approfondire la conoscenza di una piattaforma IoT e degli elementi che la compongono, le sfide e le opportunità di implementare piattaforme IoT nelle fabbriche e nelle aziende, le principali aree di business legate alle piattaforme IoT e la relazione tra piattaforme IoT, robotica e altre tecnologie emergenti
- Conoscere i principali dispositivi *wearables* esistenti, la loro utilità, i sistemi di sicurezza da applicare in qualsiasi modello IoT e la sua variante nel mondo industriale, conosciuta come IoT

#### Modulo 5. Usabilità nei Sistemi Informativi e nelle Interfacce

- Identificare i problemi relativi al Digital Design e raccogliere e analizzare le informazioni necessarie per valutarli e risolverli
- Conoscere i fattori determinanti dei processi di interazione con l'informazione, la struttura dell'informazione e l'accessibilità
- Sapere come stabilire le strutture organizzative dell'informazione
- Conoscere gli errori di usabilità per evitare di farli

#### Modulo 6. Creazione del Portfolio

- Creare Narrazioni Audiovisive applicando correttamente i criteri di Usabilità e Interattività
- Identificare la figura del designer nel mercato del lavoro
- Comprendere il protocollo etico da seguire nella pratica professionale
- Essere in grado di identificare i punti di forza e di debolezza in se stessi
- Saper valutare economicamente il proprio lavoro

#### Modulo 7. Metodologie Agili

- Determinare gli elementi chiave di un Business Case, della Visione del Prodotto e delle Storie Utente
- Pianificare le Iterazioni in base alla velocità del team e alla lunghezza dell'iterazione
- Raccogliere e dare priorità ai requisiti per un progetto Agile
- Riconoscere le linee guida per decomporre, stimare e assegnare le Storie Utente
- Analizzare le chiavi del sourcing per i progetti Agili
- Esaminare le strategie di leadership di squadre autogestite ad alto rendimento

## Obiettivi | 13 tech

#### Modulo 8. Tecnologie Emergenti

- Conoscere le diverse tecnologie e servizi mobili attualmente disponibili sul mercato
- Imparare a progettare Esperienze Utente adattate alle nuove tecnologie emergenti attualmente disponibili
- Capire come funziona l'Internet of Things (IOT), i suoi fondamenti, i componenti principali, il Cloud Computing e le Smart Cities
- Acquisire le conoscenze di base per comprendere i fondamenti della Blockchain e le Applicazioni e i Servizi basati sulla *Blockchain*
- Conoscere le ultime Tecnologie Innovative e introdurre le Basi della Ricerca

#### Modulo 9. Web Design

- Avere una conoscenza approfondita dei diversi strumenti di Web Publishing e **Editing**
- Conoscere i principi di base del Web Dinamico attraverso i linguaggi orientati all'ambiente di rete
- Conoscere l'importanza dell'e-commerce e la Struttura delle Informazioni di questo tipo di pagine per creare disegni coerenti e adeguati
- Riflettere sull'importanza di Internet, valutare il suo impatto sul miglioramento della qualità della vita e dell'ambiente e la sua capacità di generare identità, innovazione e qualità nella produzione
- Conoscere i fattori condizionanti dei processi di interazione con l'informazione, la struttura delle informazioni e l'accessibilità

#### Modulo 10. Design incentrato sull'Utente

- Sviluppare la capacità di comunicare, difendere il proprio lavoro e argomentare le proprie decisioni di design basate sui dati raccolti nell'Indagine sugli Utenti
- Integrare trasversalmente i contenuti della materia con quelli forniti in altre materie

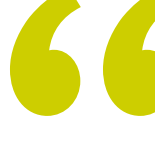

*Avrai a disposizione la migliore tecnologia educativa per aggiornarti sulle ultime novità del Design di Prodotti Digitali"* 

## <span id="page-13-0"></span>Competenze 03

Questo programma permetterà ai professionisti di sviluppare nuove competenze nel campo del Design di Prodotti applicato all'ambiente digitale. A tal fine, il Master si concentra sulla User Experience e il Design di Interfaccia per trasformare lo studente in un vero esperto in questo settore, che potrà accedere a importanti aziende del settore che vorranno contare sulle sue competenze per raggiungere facilmente migliaia di utenti su Internet.

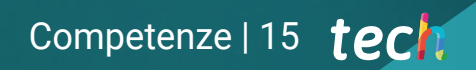

*Questo programma ti permetterà di ottenere le competenze più aggiornate in questo settore, preparandoti ad affrontare le sfide presenti e future del Design di Prodotti Digitali con le migliori garanzie"*

## tech 16 | Competenze

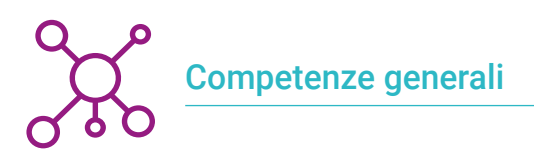

- Concepire, pianificare e sviluppare progetti di design in accordo con i requisiti e le restrizioni tecniche, funzionali, estetiche e comunicative
- Conoscere e applicare i Principi di Base del Design centrato sull'utente e le sue principali tecniche e metodologie
- Conoscere e utilizzare i diversi Materiali e Supporti di Design
- Scegliere le metodologie di progetto appropriate per ogni caso

66 *Migliorando le tue competenze, amplierai le tue possibilità in ambito professionale in un settore competitivo come quello del Design"* 

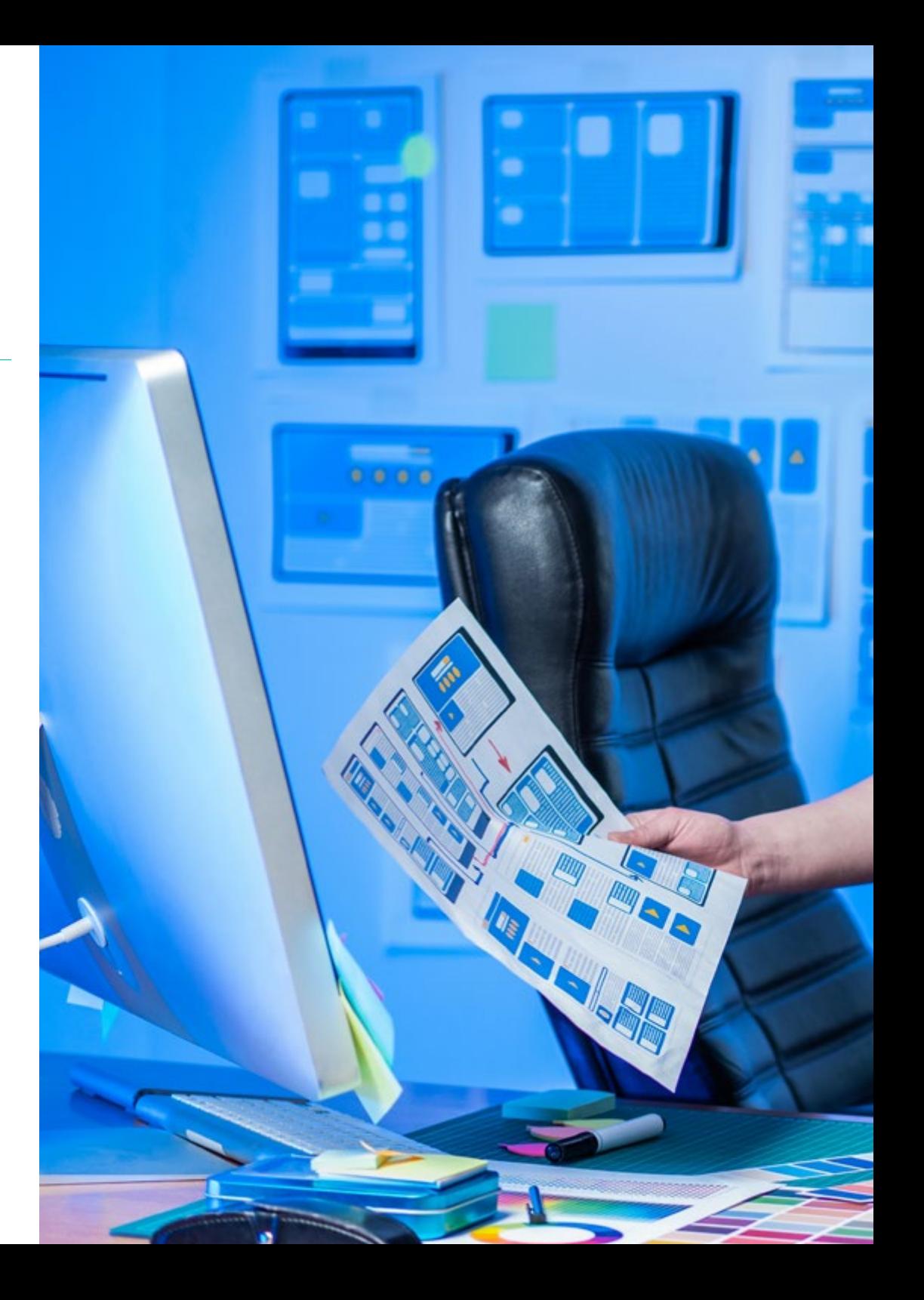

## Competenze | 17 tech

### Competenze specifiche

- Concepire, pianificare e sviluppare progetti di design in accordo con i requisiti e le restrizioni tecniche, funzionali, estetiche e comunicative
- Conoscere e applicare i Principi di Base del Design centrato sull'utente e le sue principali tecniche e metodologie
- Scoprire le novità presenti nel mondo della realtà estesa, con applicazioni e servizi AR e VR, così come i servizi basati sulla localizzazione
- Sviluppare, partendo dai dati a disposizione, un Gemello Digitale (*Digital Twin*) delle Installazioni/Sistemi/Attivi integrati in una Rete IoT
- Applicare i metodi di analisi delle opportunità al Design
- Sviluppare Pratiche Agili per gestire la qualità e il rischio del progetto
- Utilizzare strumenti e strategie per coinvolgere attivamente le parti interessate durante tutta la vita di un progetto
- Calcolare gli Indicatori di Rendimento del Costo e della Programmazione del Progetto Agile

## <span id="page-17-0"></span>Struttura e contenuti 04

Questo Master Privato in Design di Prodotti Digitali (UX/UI) è formato da 10 moduli ed è stato elaborato da grandi esperi nell'area della User Experience. Così, il programma permetterà al professionista di approfondire temi come la tecnologia digitale in relazione al design, il design applicato all'Internet of Things, le metodologie agili e anche la creazione del portfolio professionale. Con queste conoscenze, il professionista sarà pronto a presentarsi come designer orientato al futuro della disciplina, una figura molto ricercata dalle migliori aziende del settore.

*Non troverai un piano di studio più completo e aggiornato di questo per padroneggiare l'ambito del Design applicato alla User Experience"*

#### Modulo 1. Fondamenti di Design

1.1. Storia del Design

- 1.1.1. La rivoluzione industriale
- 1.1.2. Le fasi del Design
- 1.1.3. L'Architettura
- 1.1.4. La Scuola di Chicago
- 1.2. Stili e movimenti del Design
	- 1.2.1. Design Decorativo
	- 1.2.2. Movimento Modernista
	- 1.2.3. *Art Déco*
	- 1.2.4. Design industriale
	- 1.2.5. La Bauhaus
	- 1.2.6. II Guerra Mondiale
	- 1.2.7. Le Transvanguardie
	- 1.2.8. Design Contemporaneo
- 1.3. Designer e tendenze
	- 1.3.1. Interior Designer
	- 1.3.2. Graphic Designer
	- 1.3.3. Designer industriali o dei Prodotti
	- 1.3.4. Designer di Moda
- 1.4. Metodologie progettuali del Design
	- 1.4.1. Bruno Munari
	- 1.4.2. Gui Bonsiepe
	- 1.4.3. J. Christopher Jones
	- 1.4.4. L. Bruce Archer
	- 1.4.5. Guillermo González Ruiz
	- 1.4.6. Jorge Frascara
	- 1.4.7. Bernd Löbach
	- 1.4.8. Joan Costa
	- 1.4.9. Norberto Cháves
- 1.5. Il linguaggio del Design
	- 1.5.1. Gli oggetti e il soggetto
	- 1.5.2. Semiotica degli oggetti
	- 1.5.3. La disposizione degli oggetti e la sua connotazione
	- 1.5.4. La Globalizzazione dei segni
	- 1.5.5. Proposta
- 1.6. Il Design e la sua Dimensione Estetico-Formale
	- 1.6.1. Elementi visivi
		- 1.6.1.1. La forma
		- $1612$  La misura
		- 1.6.1.3. Il colore
		- 1.6.1.4. La texture
	- 1.6.2. Elementi di relazione
		- 1.6.2.1. Direzione
		- 1.6.2.2. Posizione
		- 1.6.2.3. Spazio
		- 1.6.2.4. Gravità
	- 1.6.3. Elementi pratici
		- 1.6.3.1. Rappresentazione
		- 1.6.3.2. Significato
		- 1.6.3.3. Funzione
	- 1.6.4. Quadro di riferimento
- 1.7. Metodi Analitici del Design
	- 1.7.1. Il Design Pragmatico
	- 1.7.2. Design Analogico
	- 1.7.3. Design Iconico
	- 1.7.4. Design Canonico
	- 1.7.5. Principali autori e la loro metodologia

### Struttura e contenuti | 21 **tech**

#### 1.8. Design e Semantica

- 1.8.1. La Semantica
- 1.8.2. La Significazione
- 1.8.3. Significato Denotativo e Significato Connotativo
- 1.8.4 Il Lessico
- 1.8.5. Campo Lessicale e Famiglia Lessicale
- 1.8.6. Le relazioni semantiche
- 1.8.7. Il cambiamento Semantico
- 1.8.8. Cause dei Cambiamenti Semantici
- 1.9. Design e Pragmatica
	- 1.9.1. Conseguenze Pratiche, Abduzione e Semiotica
	- 1.9.2. Mediazione, corpo ed emozioni
	- 1.9.3. Apprendimento, esperienza e chiusura
	- 1.9.4. Identità, relazioni sociali e oggetti
- 1.10. Contesto Attuale del Design
	- 1.10.1. Problemi attuali del Design
	- 1.10.2. I temi attuali del Design
	- 1.10.3. Contributi alla Metodologia

#### Modulo 2. Fondamenti della Creatività

- 2.1. Introduzione Creativa
	- 2.1.1. Lo Stile nell'Arte
	- 2.1.2. Educa il tuo sguardo
	- 2.1.3. Chiunque può essere un artista?
	- 2.1.4. I linguaggi pittorici
	- 2.1.5. Di cosa ho bisogno? Materiali
- 2.2. La percezione come primo atto creativo
	- 2.2.1. Cosa vedi? Cosa ascolti? Cosa senti?
	- 2.2.2. Percepisci, osserva, esamina attentamente
	- 2.2.3. Il ritratto e l'autoritratto: Cristina Núñez
	- 2.2.4. Caso pratico: Fotodialogo. Immergendosi dentro sé stessi
- 2.3. Affrontare il foglio bianco
	- 2.3.1. Disegnare senza paura
	- 2.3.2. Il quaderno come strumento
	- 2.3.3. Il libro dell'Artista, che cos'è?
	- 2.3.4. Referenze
- 2.4. Creando il nostro Libro di artista
	- 2.4.1. Analisi e gioco: matite e pennarelli
	- 2.4.2. Trucchi per sciogliere la mano
	- 2.4.3. Prime linee
	- 2.4.4. Il pennino
- 2.5. Creando il nostro Libro di artista II
	- 2.5.1 La macchia
	- 2.5.2. Colori a cera. Sperimentazione
	- 2.5.3. Pigmenti naturali
- 2.6. Creando il nostro Libro di artista III
	- 2.6.1. Collage e fotomontaggio
	- 2.6.2. Strumenti tradizionali
	- 2.6.3. Strumenti online: *Pinterest*
	- 2.6.4. Sperimentazione con la composizione di immagini
- 2.7. Fare senza pensare
	- 2.7.1. Che cosa otteniamo col fare senza pensare?
	- 2.7.2. Improvvisare: Henri Michaux
	- 2.7.3. *Action Painting*
- 2.8. Il Critico come Artista
	- 2.8.1. La critica costruttiva
	- 2.8.2. Manifesto sulla critica creativa
- 2.9. Il blocco creativo
	- 2.9.1. Che cos'è il blocco?
	- 2.9.2. Espandi i tuoi limiti
	- 2.9.3. Caso pratico: sporcarsi le mani

## tech 22 | Struttura e contenuti

- 2.10. Studio del nostro Libro di Artista
	- 2.10.1. Le emozioni e la loro gestione nell'ambito creativo
	- 2.10.2. Il tuo mondo in un quaderno
	- 2.10.3. Che cosa ho sentito? Autoanalisi
	- 2.10.4. Caso pratico: critica a sé stessi

#### Modulo 3. Tecnologia digitale

- 3.1. Introduzione all'Immagine Digitale
	- 3.1.1. Le TIC
	- 3.1.2. Descrizione delle tecnologie
	- 3.1.3. Comandi
- 3.2. Immagine Vettoriale. Lavorare con oggetti
	- 3.2.1. Strumenti di scelta
	- 3.2.2. Raggruppamento
	- 3.2.3. Allineare e distribuire
	- 3.2.4. Guide Intelligenti
	- 3.2.5. Simboli
	- 3.2.6. Trasformare
	- 3.2.7. Distorsione
	- 3.2.8. Involucri
	- 3.2.9. Elaborazione Tracciati
	- 3.2.10. Forme composte
	- 3.2.11. Tracciati composti
	- 3.2.12. Tagliare, dividere e separare
- 3.3. Immagine Vettoriale. Colore
	- 3.3.1. Modi di colore
	- 3.3.2. Strumento Contagocce
	- 3.3.3. Campioni
	- 3.3.4. Gradienti
	- 3.3.5. Riempimento
	- 3.3.6. Pannello delle apparenze
	- 3.3.7. Attributi

### Struttura e contenuti | 23 tech

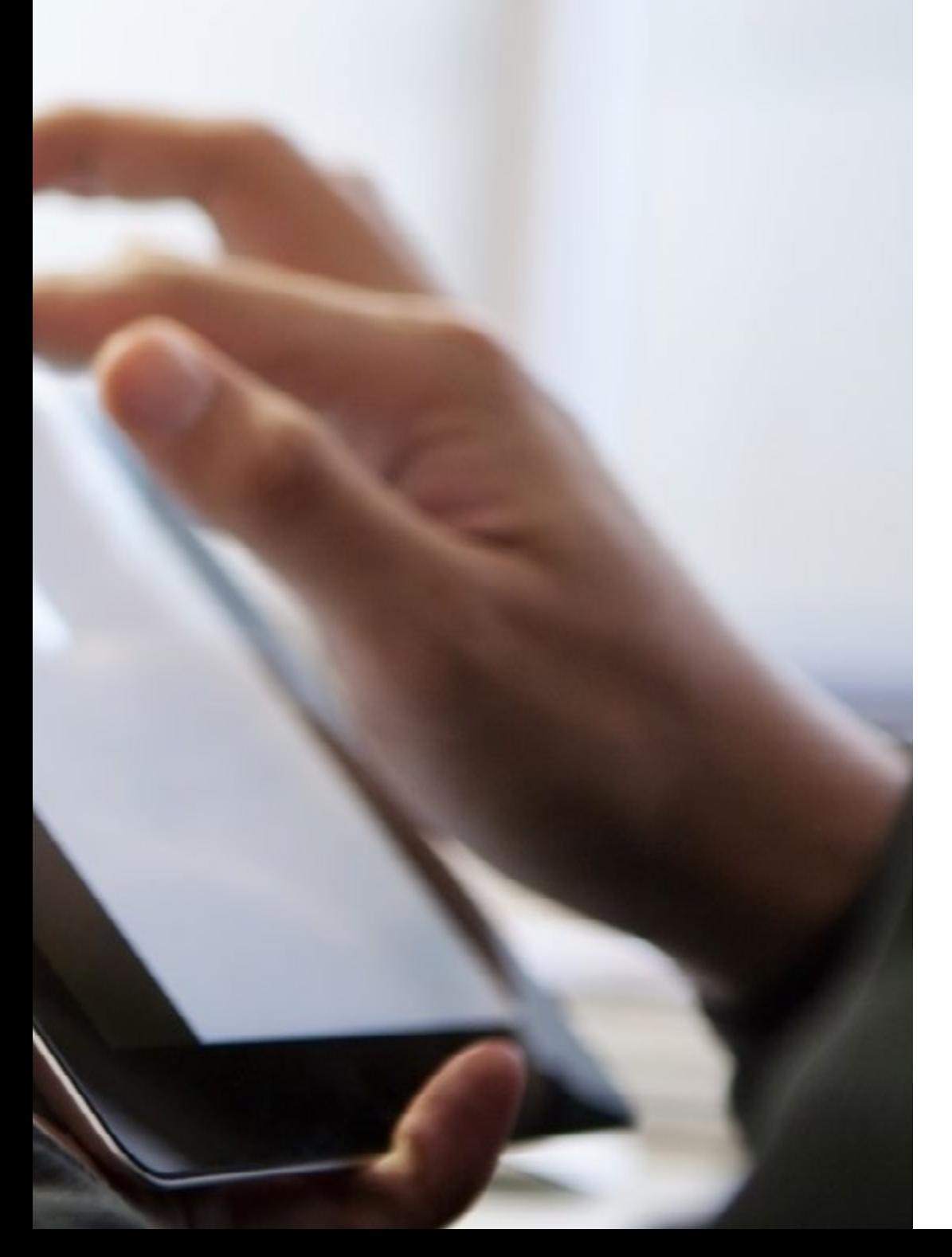

- 3.4. Immagine Vettoriale. Editing avanzato
	- 3.4.1. Gradiente di maglia
	- 3.4.2. Pannello di Trasparenza
	- 3.4.3. Modi di fusione
	- 3.4.4. Tracciamento interattivo
	- 3.4.5. Maschere di ritaglio
	- 3.4.6. Testo
- 3.5. Immagine *Mappa di Bits*. I livelli
	- 3.5.1. Creazione
	- 3.5.2. Collegamento
	- 3.5.3. Trasformazione
	- 3.5.4. Raggruppamento
	- 3.5.5. Livelli di regolazione
- 3.6. Immagine *Mappa di Bits* Selezioni, maschere e canali
	- 3.6.1. Strumento di selezione diretta
	- 3.6.2. Strumento di selezione Lazo
	- 3.6.3. Strumento bacchetta magica
	- 3.6.4. Menù selezione. Gamma di colori
	- 3.6.5. Canali
	- 3.6.6. Ritocco di maschere
	- 3.6.7. Maschere di ritaglio
	- 3.6.8. Maschere vettoriali
- 3.7. Immagine *Mappa di Bits* Modi di fusione e stili di livelli
	- 3.7.1. Stili di livelli
	- 3.7.2. Opacità
	- 3.7.3. Opzioni di stili di livelli
	- 3.7.4. Modi di fusione
	- 3.7.5. Esempi di Modi di fusione
- 3.8. Il progetto editoriale. Tipologie e Forme
	- 3.8.1. Il progetto editoriale
	- 3.8.2. Tipologie del Progetto Editoriale
	- 3.8.3. Creazione e configurazione del documento

## tech 24 | Struttura e contenuti

- 3.9. Elementi compositivi del Progetto Editoriale
	- 3.9.1. Pagine Maestre
	- 3.9.2. Reticolazione
	- 3.9.3. Integrazione e composizione del testo
	- 3.9.4. Integrazione di immagini
- 3.10. Impaginazione, esportazione e stampa
	- 3.10.1. Impaginazione
		- 3.10.1.1. Selezione e editing fotografico
		- 3.10.1.2. Verifica Preliminare
		- 3.10.1.3. Confezionare
	- 3.10.2. Esportare
		- 3.10.2.1. Esportazione per i mezzi digitali
		- 3.10.2.2. Esportazione per i mezzi fisici
	- 3.10.3. Stampa
		- 3.10.3.1. La stampa tradizionale
			- 3.10.3.1.1. Rilegatura
		- 3.10.3.2. La stampa digitale

#### Modulo 4. Internet of Things (IoT)

- 4.1. Sistemi Ciberfisici (CPS) nella Visione dell'Industria 4.0
	- 4.1.1. *Internet of Things* (IoT)
	- 4.1.2. Componenti che intervengono nell'IoT
	- 4.1.3. Casi e applicazioni dell'IoT
- 4.2. Internet of Things e sistemi ciberfisici
	- 4.2.1. Capacità di computazione e comunicazione con oggetti fisici
	- 4.2.2. Sensori, dati ed elementi nei Sistemi Ciberfisici
- 4.3. Ecosistema dei dispositivi
	- 4.3.1. Tipologie, esempi e usi
	- 4.3.2. Applicazioni dei diversi dispositivi
- 4.4. Piattaforme IoT e loro architettura
	- 4.4.1. Tipologie e piattaforme nel mercato dell'IoT
	- 4.4.2. Funzionamento di una piattaforma IoT
- 4.5. *Digital Twins*
	- 4.5.1. Il Gemello Digitale o *Digital Twin*
	- 4.5.2. Usi e applicazioni del Digital Twin
- 4.6. *Indoor & outdoor geolocation (Real Time Geospatial)*
	- 4.6.1. Piattaforme per la geolocalizzazione *indoor e outdoor*
	- 4.6.2. Implicazioni e sfide della geolocalizzazione in un progetto IoT
- 4.7. Sistemi di Sicurezza Intelligente
	- 4.7.1. Tipologie e piattaforme per implementare Sistemi di Sicurezza
	- 4.7.2. Componenti e architetture nei Sistemi di Sicurezza Intelligente
- 4.8. Sicurezza nelle Piattaforme IoT e IIoT
	- 4.8.1. Componenti di Sicurezza in un Sistema IoT
	- 4.8.2. Strategie per implementare la Sicurezza IoT
- 4.9. *Wearables at work*
	- 4.9.1. Tipi di *Wearables* in ambienti industriali
	- 4.9.2. Lezioni imparate e sfide durante l'implementazione di *Wearables* nei lavoratori
- 4.10. Implementazione di una API per interagire con una piattaforma
	- 4.10.1. Tipologie di API che intervengono in una Piattaforma IoT
	- 4.10.2. Mercato di API
	- 4.10.3. Strategie e sistemi per Implementare Integrazioni con API

#### Modulo 5. Usabilità nei Sistemi Informativi e nelle Interfacce

- 5.1. Approccio alla Usabilità
	- 5.1.1. Concetto di Usabilità
	- 5.1.2. L'Usabilità negli ultimi decenni
	- 5.1.3. Il contesto d'uso
	- 5.1.4. Efficienza e facilità d'uso. Il dilemma Engelbart
- 5.2. Obiettivi e principi della Usabilità
	- 5.2.1. L'importanza dell'Usabilità
	- 5.2.2. Obiettivi
	- 5.2.3. Principi
	- 5.2.4. Linee guida di leggibilità

## Struttura e contenuti | 25 **fech**

#### 5.3. Prospettive e norme di Usabilità

- 5.3.1. Norme di Usabilità secondo Jakob NIelsen
- 5.3.2. Norme di Usabilità secondo Jakob NIelsen
- 5.3.3. Tabella riassuntiva comparativa
- 5.3.4. Pratica I: alla ricerca di buoni riferimenti visivi
- 5.4. Analisi degli errori più comuni di Usabilità I
	- 5.4.1. Sbagliare è umano
	- 5.4.2. Errori di coerenza e di consistenza
	- 5.4.3. Non avere un Design *Responsive*
	- 5.4.4. Organizzazione carente in struttura e contenuti
	- 5.4.5. Informazione poco leggibile o mal strutturata
- 5.5. Analisi degli errori più comuni di Usabilità II
	- 5.5.1. Errori di gestione e controllo dei collegamenti interni
	- 5.5.2. Errori di modulo e contatto
	- 5.5.3. Mancanza di meccanismi di ricerca o inefficienza
	- 5.5.4. Nomi della pagina e *favicon*
	- 5.5.5. Altri errori comuni di Usabilità
- 5.6. Valutazione dell'Usabilità
	- 5.6.1. Metriche nell'Usabilità
	- 5.6.2. Rendimento dell'investimento
	- 5.6.3. Fasi e metodi della della valutazione della Usabilità
	- 5.6.4. Pratica II: valutando l'Usabilità
- 5.7. Design incentrato sull'Utente
	- 5.7.1. Definizione
	- 5.7.2. Design incentrato sull'Utente e sull'Usabilità
	- 5.7.3. Valutazione dell'Usabilità
	- 5.7.4. Riflessioni
- 5.8. Design di Interfacce destinate ai bambini
	- 5.8.1. Considerazioni su questi utenti
	- 5.8.2. Usabilità
	- 5.8.3. Differenze di genere
	- 5.8.4. Design dei contenuti
	- 5.8.5. Design Visivo
	- 5.8.6. Valutazione dell'Usabilità
- 5.9. Design di Interfacce destinate agli adolescenti
	- 5.9.1. Caratteristiche generali
	- 5.9.2. Considerazioni su questi utenti
	- 5.9.3. Differenze di genere
	- 5.9.4. Riferimenti visivi
- 5.10. Design di Interfacce destinate al pubblico adulto
	- 5.10.1. Design Visivo
	- 5.10.2. Design dei contenuti
	- 5.10.3. Design di Opzioni
	- 5.10.4. Usabilità

#### Modulo 6. Creazione del Portfolio

- 6.1. Il Portfolio
	- 6.1.1. Il Portfolio come lettera di presentazione
	- 6.1.2. L'importanza di un buon Portfolio
	- 6.1.3. Orientamento e motivazione
	- 6.1.4. Consigli pratici
- 6.2. Caratteristiche ed Elementi
	- 6.2.1. Il formato fisico
	- 6.2.2. Il formato digitale
	- 6.2.3. L'uso di *mockups*
	- 6.2.4. Errori più comuni
- 6.3. Piattaforme digitali
	- 6.3.1. Comunità di apprendimento continuo
	- 6.3.2. Reti Sociali Twitter, Facebook, Instagram
	- 6.3.3. Reti Professionali: Linkedin, Infojobs
	- 6.3.4. Portffolio nel cloud: *Behance*
- 6.4. Il designer nel mondo del lavoro
	- 6.4.1. Sbocchi professionali di un designer
	- 6.4.2. Le Agenzie di Design
	- 6.4.3. Disegno Grafico Aziendale
	- 6.4.4. Casi di successo

## tech 26 | Struttura e contenuti

- 6.5. Come mostrarsi professionalmente?
	- 6.5.1. Tenersi aggiornati e rinnovarsi costantemente
	- 6.5.2. Il *curriculum vitae* e la sua importanza
	- 6.5.3. Errori comuni in un *curriculum vitae*
	- 6.5.4. Come creare un buon *curriculum vitae* ?
- 6.6. Il nuovo consumatore
	- 6.6.1. La percezione del valore
	- 6.6.2. Definizione di un Pubblico Obiettivo
	- 6.6.3. Mappa di empatia
	- 6.6.4. Le relazioni personali
- 6.7. La Mia Marca Personale
	- 6.7.1. Imprenditorialità: la ricerca di significato
	- 6.7.2. Trasforma la tua passione in un lavoro
	- 6.7.3. L'ecosistema intorno alla tua attività
	- 6.7.4. Modello *Canvas*
- 6.8. Identità visiva
	- 6.8.1. Il *Naming*
	- 6.8.2. I valori di una Marca
	- 6.8.3. I grandi temi
	- 6.8.4. *Moodboard*. L'uso di *Pinterest*
	- 6.8.5. Analisi dei fattori visivi
	- 6.8.6. Analisi dei fattori temporali
- 6.9. L'etica e la responsabilità
	- 6.9.1. Decalogo etico per la pratica del Design
	- 6.9.2. Diritti d'autore
	- 6.9.3. Design e obiezione di coscienza
	- 6.9.4. Il "buon" Design
- 6.10. Il prezzo del mio lavoro
	- 6.10.1. Hai bisogno di denaro per vivere?
	- 6.10.2. Contabilità di base per gli imprenditori
	- 6.10.3. Tipologie di spese
	- 6.10.4. Il tuo prezzo/ora Prezzo di vendita al pubblico

#### Modulo 7. Metodologie Agili

- 7.1 Gestione Agile dei progetti. Basi per lo sviluppo di applicazioni web
	- 7.1.1. L'approccio Agile
	- 7.1.2. Valori e Principi Agili
	- 7.1.3. Gestione dei Progetti Tradizionali e dei progetti Agili
	- 7.1.4. Il Modello Agile della Gestione dei Progetti
	- 7.1.5. Metodologie Agili
- 7.2. Adozione di un approccio Agile per lo Sviluppo di Applicazioni Web
	- 7.2.1. Miti e realtà sull'agilità
	- 7.2.2. Pratiche Agili
	- 7.2.3. Scelta delle Pratiche Agili per un progetto
	- 7.2.4. Sviluppo di una Mentalità Agile
	- 7.2.5. Implementazione e comunicazione dell'adozione di Principi Agili
- 7.3. Metodologie Agili per lo Sviluppo di Applicazioni Web
	- 7.3.1. Sviluppo *lean*
	- 7.3.2. *Extreme programming* (XP)
	- 7.3.3. Metodi Crystal
	- 7.3.4. *Feature Driven Development* (FDD)
	- 7.3.5. DSDM e processo unificato agile
- 7.4. Metodologie Agili per lo Sviluppo di Applicazioni Web avanzate
	- 7.4.1. Metodo *Kanban*
	- 7.4.2. *Scrum e scrumban*
	- 7.4.3. DA. *Disciplined Agile*
	- 7.4.4. Metodologie *ibride*
	- 7.4.5. Comparare le Metodologie Agili
- 7.5. Progetto di Sviluppo Web. Processo di pianificazione
	- 7.5.1. Inizio di un Progetto Agile
	- 7.5.2. Processo di Pianificazione Agile
	- 7.5.3. Raccolta dei requisiti e delle storie utente
	- 7.5.4. Stabilire l'Ambito del Progetto attraverso Metodi Agili. *Product Backlog*
	- 7.5.5. Strumenti Agili per priorizzare i requisiti

## Struttura e contenuti | 27 **tech**

- 7.6. Stakeholders dei Progetti Agili per lo Sviluppo di Applicazioni Web
	- 7.6.1. Stakeholders dei Progetti Agili
	- 7.6.2. Promuovere l'effettiva partecipazione degli Stakeholders
	- 7.6.3. Processo decisionale partecipativo
	- 7.6.4. Scambio e Raccolta Agile di Conoscenze
- 7.7. Piano di lancio e creazione di stime
	- 7.7.1. Piano di lancio
	- 7.7.2. Stima della dimensione della storia utente
	- 7.7.3. Stima della velocità
	- 7.7.4. Tecniche di stima agili
	- 7.7.5. Priorizzazione delle storie utente
- 7.8. Pianificazione e Monitoraggio delle Iterazioni
	- 7.8.1. L'Iterazione e lo Sviluppo Progressivo
	- 7.8.2. Processi di pianificazione dell'Iterazione
	- 7.8.3. Creando il *Backlog* dell'Iterazione
	- 7.8.4. La Tabella di marcia Agile e i *buffers*
	- 7.8.5. Follow-up del Progresso dell'Iterazione
	- 7.8.6. Follow-up e Report del Progresso del *Release*
- 7.9. Leadership di un Team di Sviluppo di Applicazioni Web
	- 7.9.1. I Team Agili
	- 7.9.2. Il Leader del Progetto Agile
	- 7.9.3. Il Team Agile
	- 7.9.4. Gestione di Team Agili Virtuali
	- 7.9.5. Coaching per il miglioramento delle prestazioni del team
- 7.10. La Gestione e la Generazione di Valore nei Progetti di Sviluppo Web
	- 7.10.1. Processi per la generazione centrata nel valore
	- 7.10.2. La qualità del prodotto
	- 7.10.3. Pratiche Agili di Qualità
	- 7.10.4. Gestione del Rischio
	- 7.10.5. I Contratti Agili
	- 7.10.6. Gestione del Valore acquisito in Progetti Agili

#### Modulo 8. Tecnologie Emergenti

- 8.1. Tecnologie Mobili
	- 8.1.1. Dispositivi Mobili
	- 8.1.2. Comunicazioni Mobili
- 8.2. Servizi Mobili
	- 8.2.1. Tipi di Applicazioni
	- 8.2.2. Decisione relativa al Tipo di Applicazione Mobile
	- 8.2.3. Design dell'Interazione Mobile
- 8.3. Servizi basati sulla Localizzazione
	- 8.3.1. Servizi basati sulla Localizzazione
	- 8.3.2. Tecnologie per la localizzazione mobile
	- 8.3.3. Localizzazione basata su GNSS
	- 8.3.4. Precisione ed esattezza delle Tecnologie di Localizzazione
	- 8.3.5. *Beacons*: localizzazione per prossimità
- 8.4. Design della User Experience (UX)
	- 8.4.1. Introduzione alla User Experience (UX)
	- 8.4.2. Tecnologie per la localizzazione mobile
	- 8.4.3. Metodologie per il Design di UX
	- 8.4.4. Buona Pratica nel processo di prototipazione
- 8.5. Realtà aumentata
	- 8.5.1. Concetti della realtà aumentata
	- 8.5.2. Tecnologie per la localizzazione mobile
	- 8.5.3. Applicazione e servizi AR e VR
- 8.6. Internet of Things (IoT) (I)
	- 8.6.1. Fondamenti IoT
	- 8.6.2. Dispositivi e comunicazioni IoT
- 8.7. Internet of Things (IoT) (II)
	- 8.7.1. Oltre la computazione nel cloud
	- 8.7.2. Città Intelligenti (*smart cities*)
	- 8.7.3. Gemelli digitali
	- 8.7.4. Progetti IoT

### tech 28 | Struttura e contenuti

- 8.8. *Blockchain*
	- 8.8.1. Elementi fondamentali della Blockchain
	- 8.8.2. Applicazioni e servizi basati sulla *blockchain*
- 8.9. Guida Autonoma
	- 8.9.1. Tecnologie per la Guida Autonoma
	- 8.9.2. Guida V2X
- 8.10. Tecnologia Innovativa e Ricerca
	- 8.10.1. Fondamenti della Computazione Quantistica
	- 8.10.2. Applicazioni della Computazione Quantistica
	- 8.10.3. Introduzione alla ricerca

#### Modulo 9. Web Design

- 9.1. Introduzione all'Ambiente Digitale
	- 9.1.1. Che cos'è internet?
	- 9.1.2. Breve storia di Internet
	- 9.1.3. Infrastruttura fisica della rete
	- 9.1.4. Navigatori Web più utilizzati
- 9.2. Intranet
	- 9.2.1. Cos'è l'Intranet?
	- 9.2.2. Design dell'Intranet
	- 9.2.3. Usabilità nell'Intranet
	- 9.2.4. Design dell'Extranet
- 9.3. Pagine Web
	- 9.3.1. Che cos'è una Pagine Web?
	- 9.3.2. Differenze tra una Pagina Web e un Sito Web?
	- 9.3.3. Elementi che compongono una Pagina Web
	- 9.3.4. Tipologie di Pagine Web in base alla loro costruzione
	- 9.3.5. Tipologie di Pagine Web in base alla tecnologia usata
- 9.4. Altri Tipi di Web
	- 9.4.1. Negozi Online
	- 9.4.2. Blog
	- 9.4.3. Web Istituzionale e Aziendale
	- 9.4.4. Web di Notizie e Riviste
	- 9.4.5. Multimedia e *Streaming*
	- 9.4.6. *Wiki*
	- 9.4.7 Forum
	- 9.4.8. Portfolio
	- 9.4.9. *Landing pages*
	- 9.4.10. Forum
	- 9.4.11. Siti di download
	- 9.4.12. Applicazioni Web
	- 9.4.13. Banche di immagini
	- 9.4.14. Giochi Online
	- 9.4.15. Motori di Ricerca
	- 9.4.16. Siti Educativi
	- 9.4.17. Siti di Confronto
- 9.5. Altri Prodotti Digitali
	- 9.5.1. E-mail Transazionali e *Mailing*
	- 9.5.2. Reti Sociali
	- 9.5.3. *Banners*
	- 9.5.4. Apps per dispositivi mobili
- 9.6. Design incentrato sull'Utente e sulla User Experience
	- 9.6.1. Usabilità e Utente
	- 9.6.2. Interazione Individuo-Computer (IPO-HCI)
	- 9.6.3. Processo di Design incentrato sull'Utente
	- 9.6.4. Perché implementare un Design incentrato sull'Utente?
- 9.7. E-commerce
	- 9.7.1. importanza dell'E-commerce
	- 9.7.2. La fiducia nell'E-commerce
	- 9.7.3. Design di una pagina web di E-commerce
	- 9.7.4. Struttura di di una pagina web di E-commerce

### Struttura e contenuti | 29 tech

- 9.8. *Responsive* Design e Design Adattivo
	- 9.8.1. Cos'è il *Responsive* Design?
	- 9.8.2. Differenze tra *Responsive Web Design e Mobile First Web*
	- 9.8.3. Vantaggi del *Responsive* Design
	- 9.8.4. Elementi da tenere in considerazione per una pagina Web *Responsive*
- 9.9. Design di Esperienze
	- 9.9.1. Verso dove si dirige il Web Design?
	- 9.9.2. Tipi di Esperienze
	- 9.9.3. Fasi di una Esperienza
	- 9.9.4. Design di Emozioni
	- 9.9.5. Design di Esperienze nell'Immagine Aziendale
- 9.10. Progetto di Web Design
	- 9.10.1. Presentazione e spiegazione del Progetto
	- 9.10.2. Alla ricerca di idee: persone, scenario, storie, ecc.
	- 9.10.3. Architettura dell'informazione
	- 9.10.4. Prototipazione e Valutazione
	- 9.10.5. Presentazione dei Progetti

#### Modulo 10. Design incentrato sull'Utente

- 10.1. Verso un Modello Basato sull'Utente
	- 10.1.1. Definizione di Antropologia
	- 10.1.2. Dati Antropometrici
	- 10.1.3. Dinamiche di Uso e Consumo
- 10.2. Comportamento Umano
	- 10.2.1. Psicologia e Design
	- 10.2.2. Antropologia e Design
	- 10.2.3. Sociologia e Design
- 10.3. User Experience
	- 10.3.1. Usabilità
	- 10.3.2. UX/UI
	- 10.3.3. Emozioni
- 10.4. Design incentrato sull'Utente
	- 10.4.1. Studio di Esperienze
	- 10.4.2. Test del Prodotto
	- 10.4.3. Orientamento all'Utente
- 10.5. Analizzare gli Utenti
	- 10.5.1. Interviste approfondite
	- 10.5.2. Persone e scenari
	- 10.5.3. Fattori Socioeconomici e Culturali
	- 10.5.4. Analisi Geografico e delle Abitudini degli Utenti
	- 10.5.5. Studi Psicologici e Comportamentali
	- 10.5.6. Analisi del Microambiente e del Macroambiente
- 10.6. Sistemi Complessi
	- 10.6.1. Muoversi nella complessità
	- 10.6.2. Correlazioni
	- 10.6.3. Semplificazione
- 10.7. Conclusioni e *Insights*
	- 10.7.1. Concettualizzazione
	- 10.7.2. Schemi nascosti
- 10.8. Design per gli utenti
	- 10.8.1. Metodi di Generazione di Concetti Creativi
	- 10.8.2. Analisi e valutazione di idee e requisiti
	- 10.8.3. Categorizzazione dei dati e Registro Sistematico
	- 10.8.4. Prototipazione
- 10.9. Design con gli utenti
	- 10.9.1. Metodi di collaborazione
	- 10.9.2. Open Design
- 10.10. Valutazione del Design
	- 10.10.1. Fondamenti per comparare
	- 10.10.2. Test di Comparazione
	- 10.10.3. Valutazione Euristica

# <span id="page-29-0"></span>05 Metodologia

Questo programma ti offre un modo differente di imparare. La nostra metodologia si sviluppa in una modalità di apprendimento ciclico: *il Relearning*.

Questo sistema di insegnamento viene applicato nelle più prestigiose facoltà di medicina del mondo ed è considerato uno dei più efficaci da importanti pubblicazioni come il *New England Journal of Medicine.*

*Scopri il Relearning, un sistema che abbandona l'apprendimento lineare convenzionale, per guidarti attraverso dei sistemi di insegnamento ciclici: una modalità di apprendimento che ha dimostrato la sua enorme efficacia, soprattutto nelle materie che richiedono la memorizzazione"* 

## tech 32 | Metodologia

#### In TECH applichiamo il Metodo Casistico

Il nostro programma offre un metodo rivoluzionario per sviluppare abilità e conoscenze. Il nostro obiettivo è quello di rafforzare le competenze in un contesto mutevole, competitivo e altamente esigente.

66

*Grazie a TECH potrai sperimentare un modo di imparare che sta scuotendo le fondamenta delle università tradizionali di tutto il mondo"*

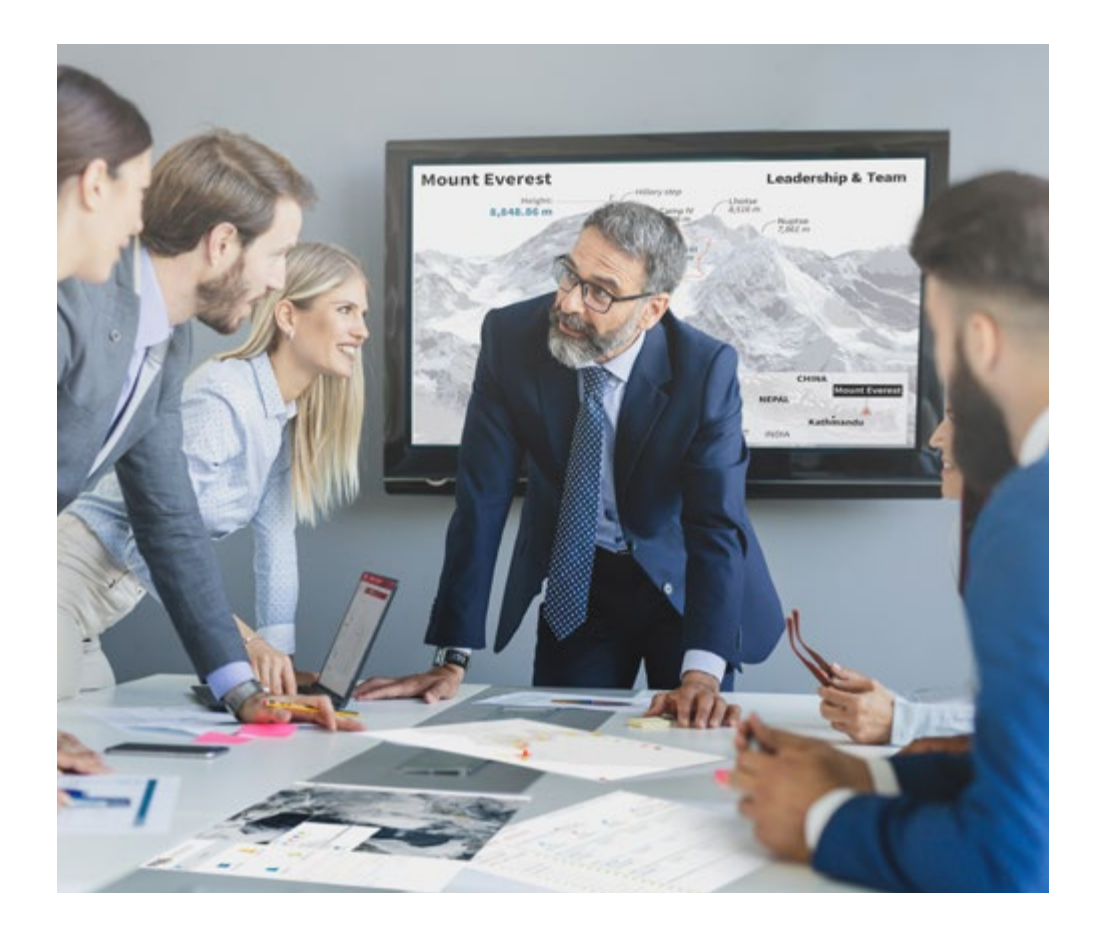

*Siamo la prima Università online spagnola che combina lo studio di casi della Harvard Business School con un sistema di apprendimento 100% online basato sulla ripetizione.*

## Metodologia | 33 **tech**

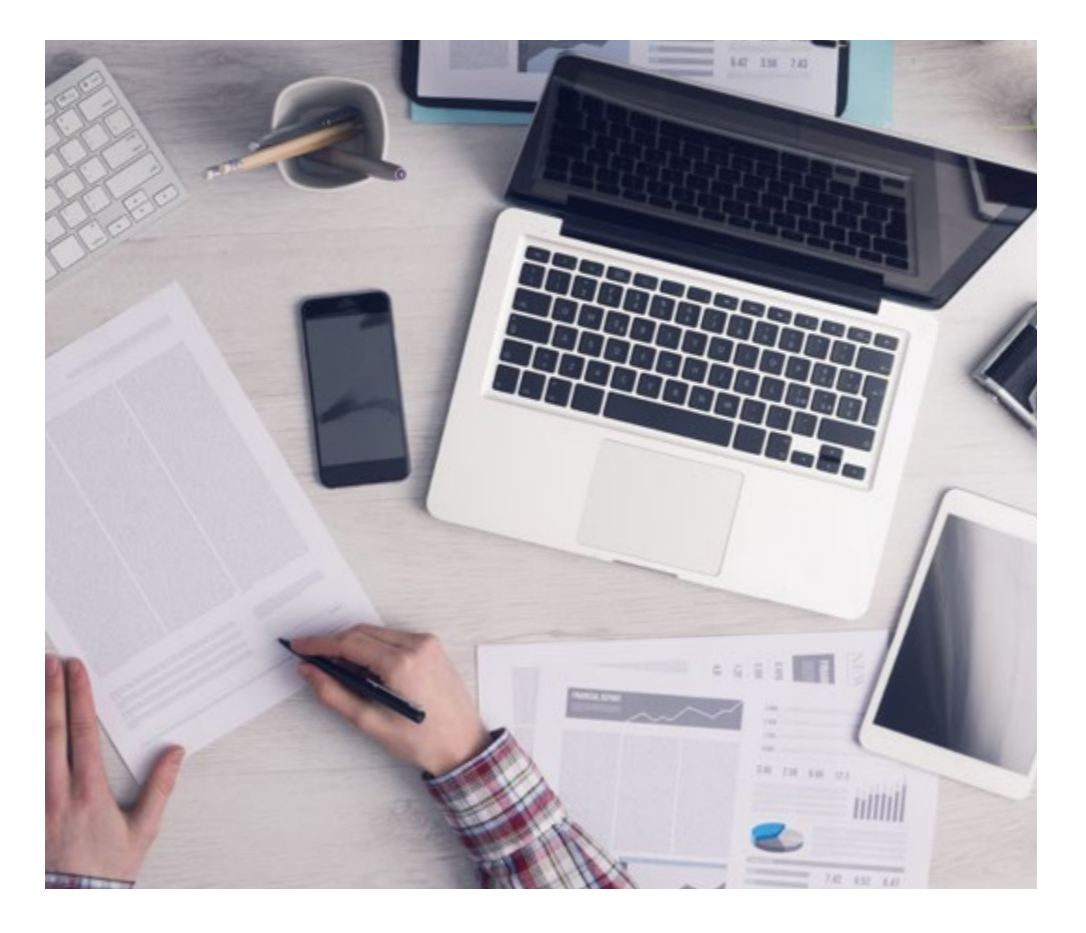

*Lo studente imparerà la risoluzione di situazioni complesse in ambienti aziendali reali attraverso attività collaborative e casi reali.*

### Un metodo di apprendimento innovativo e differente

Questo programma intensivo di Design di TECH Università Tecnologica ti prepara ad affrontare tutte le sfide di questo settore, sia a livello nazionale che internazionale. Ci impegniamo a favorire la crescita personale e professionale, il miglior modo di incamminarsi verso il successo; per questo, TECH, utilizza i *casi di studio* di Harvard Business School, con cui abbiamo un accordo strategico che ci permette di avvicinare i nostri studenti ai materiali della migliore Università del mondo.

 $\epsilon$ 

*Il nostro programma ti prepara ad affrontare nuove sfide in ambienti incerti e a raggiungere il successo nella tua carriera"*

Il Metodo casistico è stato il sistema di apprendimento più usato nelle migliori facoltà del mondo. Sviluppato nel 1912 affinché gli studenti di Diritto non imparassero solo la legge sulla base del contenuto teorico, il Metodo Casistico consisteva nel presentare situazioni reali complesse per far prendere loro decisioni e giudicare come risolverle. Nel 1924 fu stabilito come metodo di insegnamento standard ad Harvard.

Cosa dovrebbe fare un professionista per affrontare una determinata situazione? Questa è la domanda con cui ci confrontiamo nel metodo casistico, un metodo di apprendimento orientato all'azione. Durante il programma, gli studenti si confronteranno con diversi casi reali. Dovranno integrare tutte le loro conoscenze, effettuare ricerche, argomentare e difendere le proprie idee e decisioni.

## tech 34 | Metodologia

### Metodologia Relearning

La nostra università è la prima al mondo a coniugare lo *studio di casi clinici* con un sistema di apprendimento 100% online basato sulla ripetizione e che combina un minimo di 8 elementi diversi in ogni lezione.

TECH perfeziona il *metodo casistico* di Harvard con la migliore metodologia di insegnamento del momento, 100% online: il Relearning.

> *Nel 2019 abbiamo ottenuto i migliori risultati di apprendimento di tutte le Università online in lingua spagnola del mondo.*

In TECH imparerai con una metodologia all'avanguardia progettata per formare i manager del futuro. Questo metodo, all'avanguardia della pedagogia mondiale, si chiama Relearning.

La nostra Università è l'unica scuola di lingua spagnola autorizzata ad usare questo metodo di successo. Nel 2019 siamo riusciti a migliorare il livello di soddisfazione generale dei nostri studenti (qualità dell'insegnamento, qualità dei materiali, struttura del corso, obiettivi) rispetto agli indicatori della migliore università online.

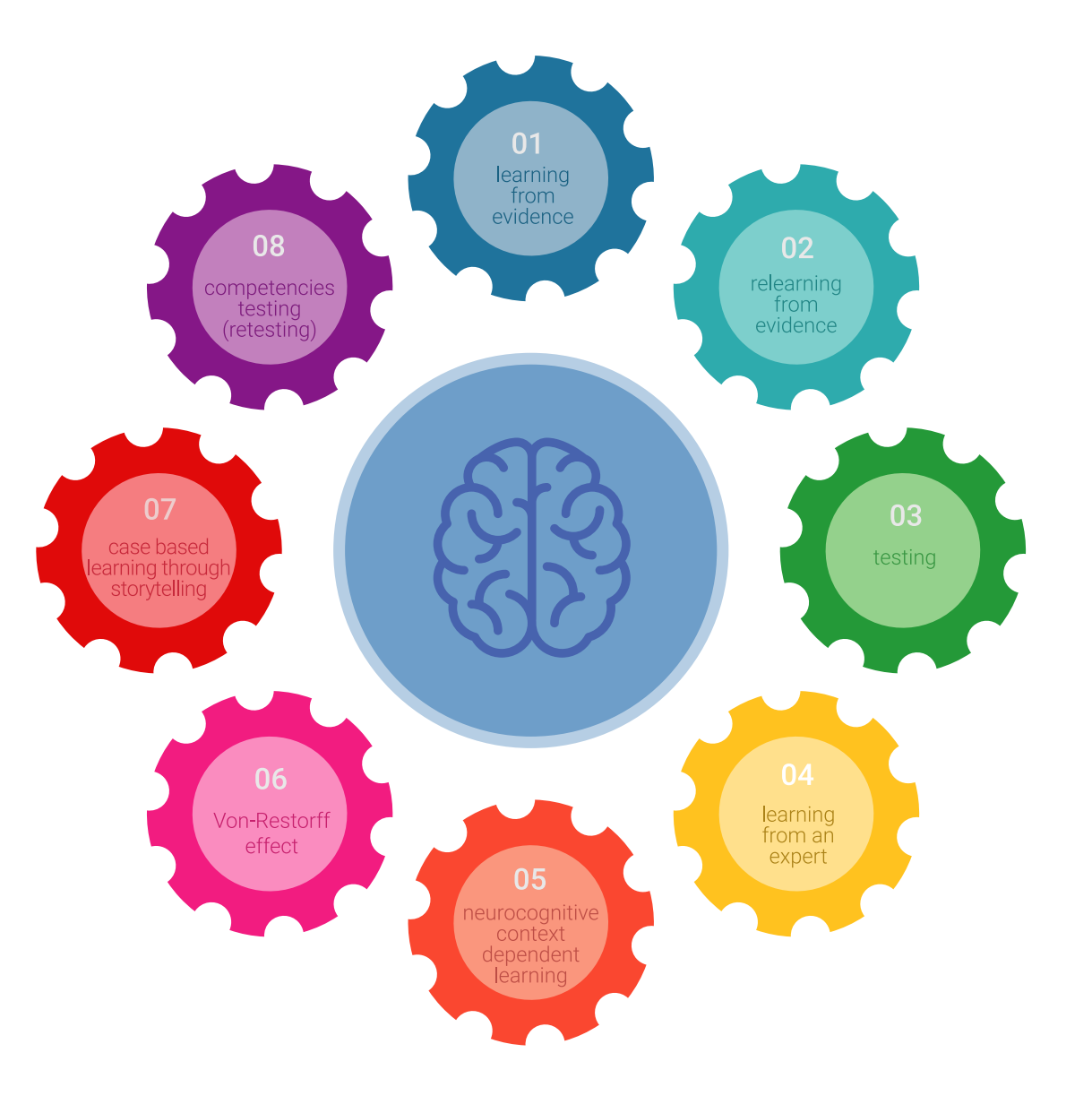

## Metodologia | 35 tech

Nel nostro programma, l'apprendimento non è un processo lineare, ma avviene in spirale (impariamo, disimpariamo, dimentichiamo e re-impariamo). Pertanto, combiniamo ciascuno di questi elementi in modo concentrico. Con questa metodologia abbiamo formato oltre 650.000 laureati con un successo senza precedenti, in ambiti molto diversi come la biochimica, la genetica, la chirurgia, il diritto internazionale, le competenze manageriali, le scienze sportive, la filosofia, il diritto, l'ingegneria, il giornalismo, la storia, i mercati e gli strumenti finanziari. Tutto questo in contesto molto esigente, con un corpo di studenti universitari di alto profilo socioeconomico e un'età media di 43,5 anni.

*Il Relearning ti permetterà di apprendere con meno sforzo e maggior rendimento, impegnandoti maggiormente nella tua specializzazione, sviluppando uno spirito critico, difendendo gli argomenti e contrastando le opinioni: un'equazione che punta direttamente al successo.*

Dalle ultime evidenze scientifiche nel campo delle neuroscienze, non solo sappiamo come organizzare le informazioni, le idee, le immagini e i ricordi, ma sappiamo che il luogo e il contesto in cui abbiamo imparato qualcosa è fondamentale per la nostra capacità di ricordarlo e immagazzinarlo nell'ippocampo, per conservarlo nella nostra memoria a lungo termine.

In questo modo, e in quello che si chiama Neurocognitive Context-dependent E-learning, i diversi elementi del nostro programma sono collegati al contesto in cui il partecipante sviluppa la sua pratica professionale.

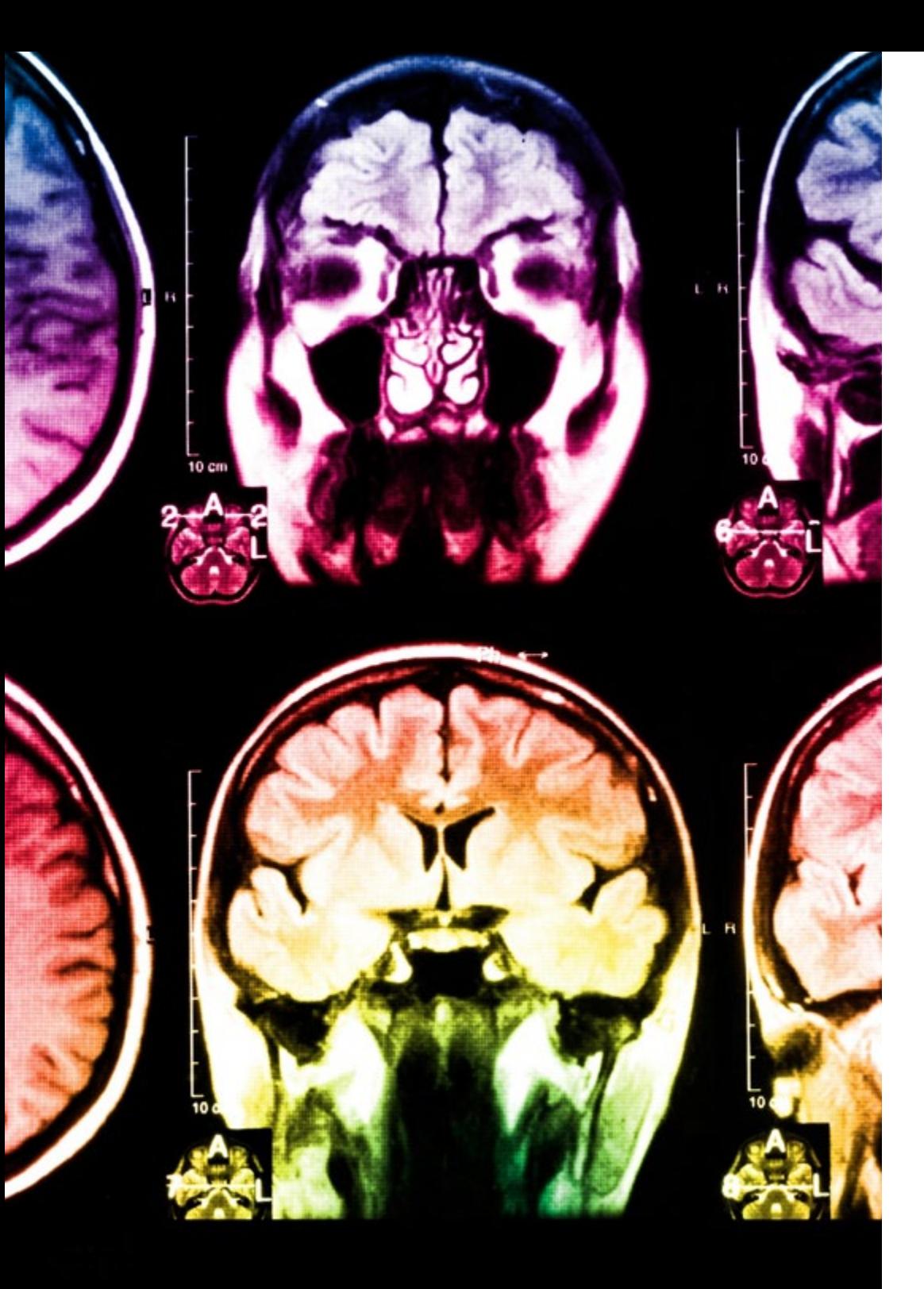

## tech 36 | Metodologia

Questo programma offre i migliori materiali didattici, preparati appositamente per i professionisti:

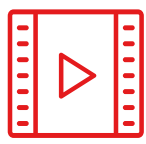

#### **Materiale di studio**

Tutti i contenuti didattici sono creati appositamente per il corso dagli specialisti che lo impartiranno, per fare in modo che lo sviluppo didattico sia davvero specifico e concreto.

**30%**

**10%**

**8%**

Questi contenuti sono poi applicati al formato audiovisivo che supporterà la modalità di lavoro online di TECH. Tutto questo, con le ultime tecniche che offrono componenti di alta qualità in ognuno dei materiali che vengono messi a disposizione dello studente.

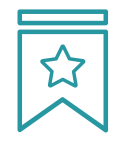

#### **Master class**

Esistono prove scientifiche sull'utilità dell'osservazione di terzi esperti.

La denominazione "Learning from an Expert" rafforza le conoscenze e i ricordi e genera sicurezza nel futuro processo decisionale.

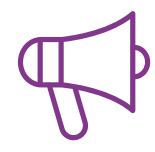

#### **Pratiche di abilità e competenze**

Realizzerai attività per sviluppare competenze e capacità specifiche in ogni area tematica. Pratiche e dinamiche per acquisire e sviluppare le competenze e le abilità che uno specialista deve sviluppare nel quadro della globalizzazione in cui viviamo.

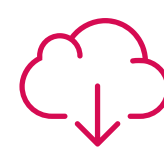

#### **Letture complementari**

Articoli recenti, documenti di consenso e linee guida internazionali, tra gli altri. Nella biblioteca virtuale di TECH potrai accedere a tutto il materiale necessario per completare la tua formazione.

## Metodologia | 37 tech

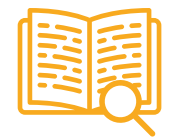

#### **Casi di Studio**

Completerai una selezione dei migliori casi di studio della materia utilizzati ad Harvard. Casi presentati, analizzati e monitorati dai migliori specialisti del panorama internazionale.

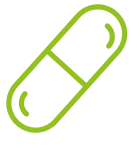

#### **Riepiloghi interattivi**

Il team di TECH presenta i contenuti in modo accattivante e dinamico in pillole multimediali che includono audio, video, immagini, diagrammi e mappe concettuali per consolidare la conoscenza.

Questo esclusivo sistema di formazione per la presentazione di contenuti multimediali è stato premiato da Microsoft come "Caso di successo in Europa".

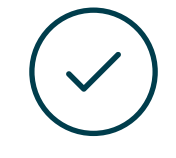

#### **Testing & Retesting**

Valutiamo e rivalutiamo periodicamente le tue conoscenze durante tutto il programma con attività ed esercizi di valutazione e di autovalutazione, affinché tu possa verificare come raggiungi progressivamente i tuoi obiettivi.

**4%**

**3%**

**25%**

**20%**

## <span id="page-37-0"></span>Titolo 06

Il Master Privato in Design dei Prodotti Digitali (UX/UI), oltre alla formazione più rigorosa e aggiornata, l'accesso al Master rilasciato dalla TECH Università Tecnologica.

Titolo | 39 tech

*Porta a termine questo programma e ricevi il tuo titolo universitario senza spostamenti o fastidiose formalità"*

## tech 40 | Titolo

Questo Master Privato in Design dei Prodotti Digitali (UX/UI) possiede il programma più completo e aggiornato presente sul mercato.

Dopo aver superato le valutazioni, lo studente riceverà, mediante lettera certificata\* con ricevuta di ritorno, il suo corrispondente titolo Master Privato rilasciato da TECH Università Tecnologica.

Il titolo rilasciato da TECH Università Tecnologica indica la qualifica ottenuta nel Master e soddisfa i requisiti comunemente richiesti da borse di lavoro, concorsi e commissioni di valutazione di carriere professionali.

Titolo: Master Privato in Design di Prodotti Digitali (UX/UI) N.º Ore Ufficiali: 1.500 O.

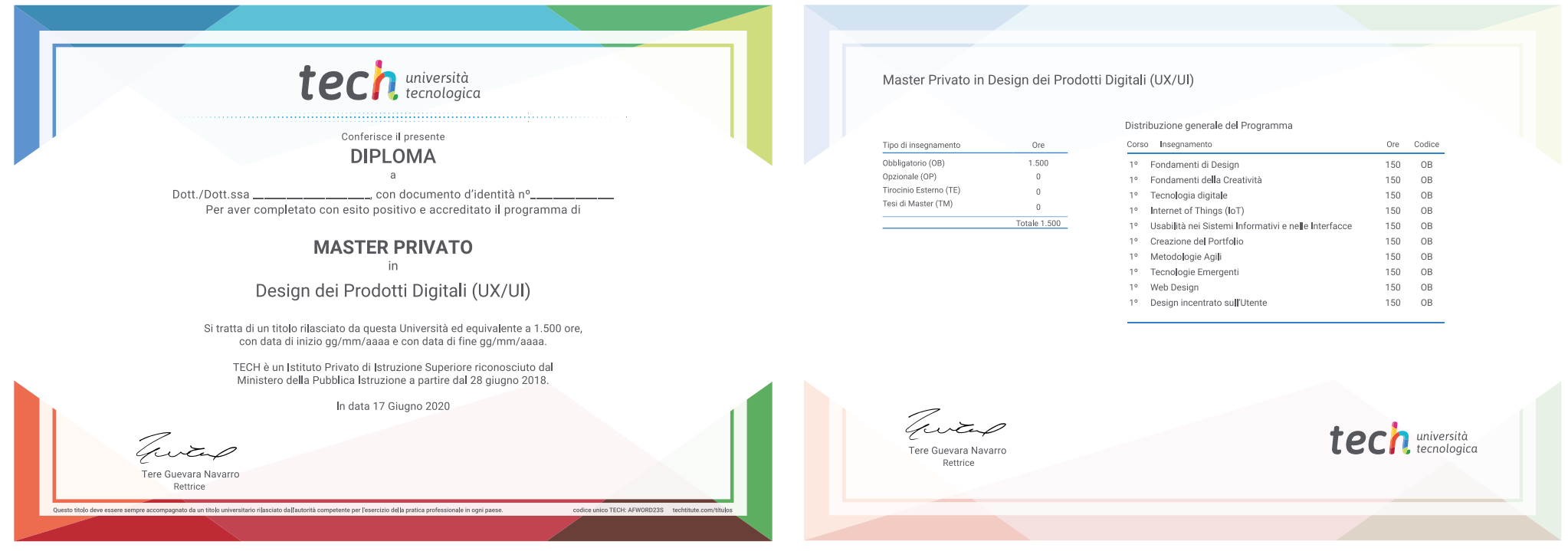

\*Apostille dell'Aia Se lo studente dovesse richiedere che il suo diploma cartaceo sia provvisto di Apostille dell'Aia, TECH EDUCATION effettuerà le gestioni opportune per ottenerla pagando un costo aggiuntivo.

tech università Master Privato Design di Prodotti Digitali (UX/UI) » Modalità: online » Durata: 12 mesi » Titolo: TECH Università Tecnologica » Dedizione: 16 ore/settimana » Orario: a scelta » Esami: online

## Master Privato Design di Prodotti Digitali (UX/UI)

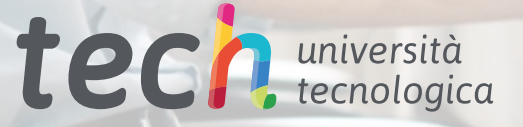